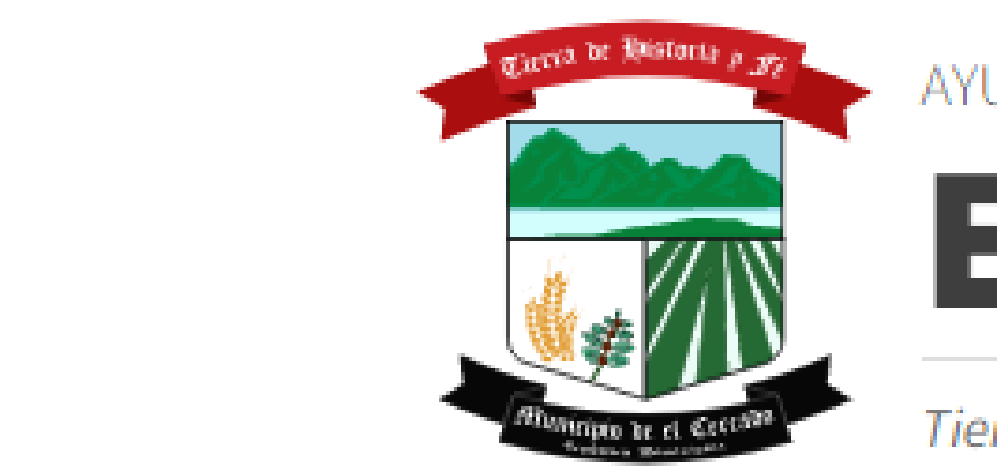

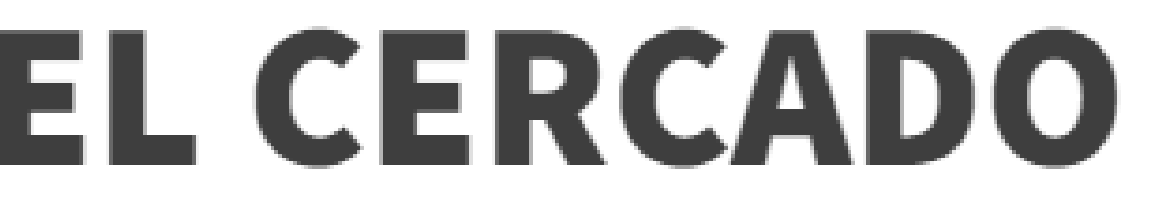

Tierra de Historia y Fé

## . . . . **MAYO \_ 2024**

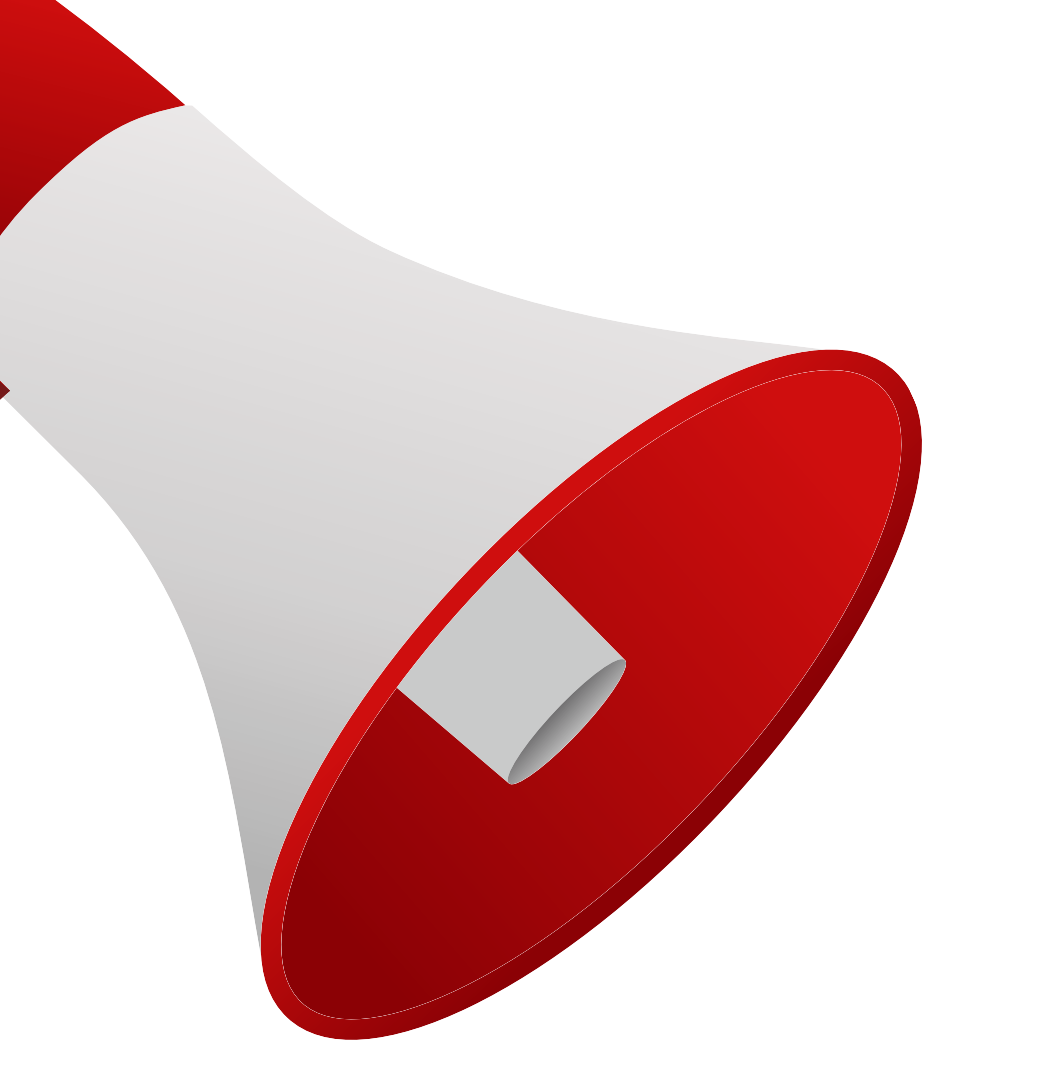

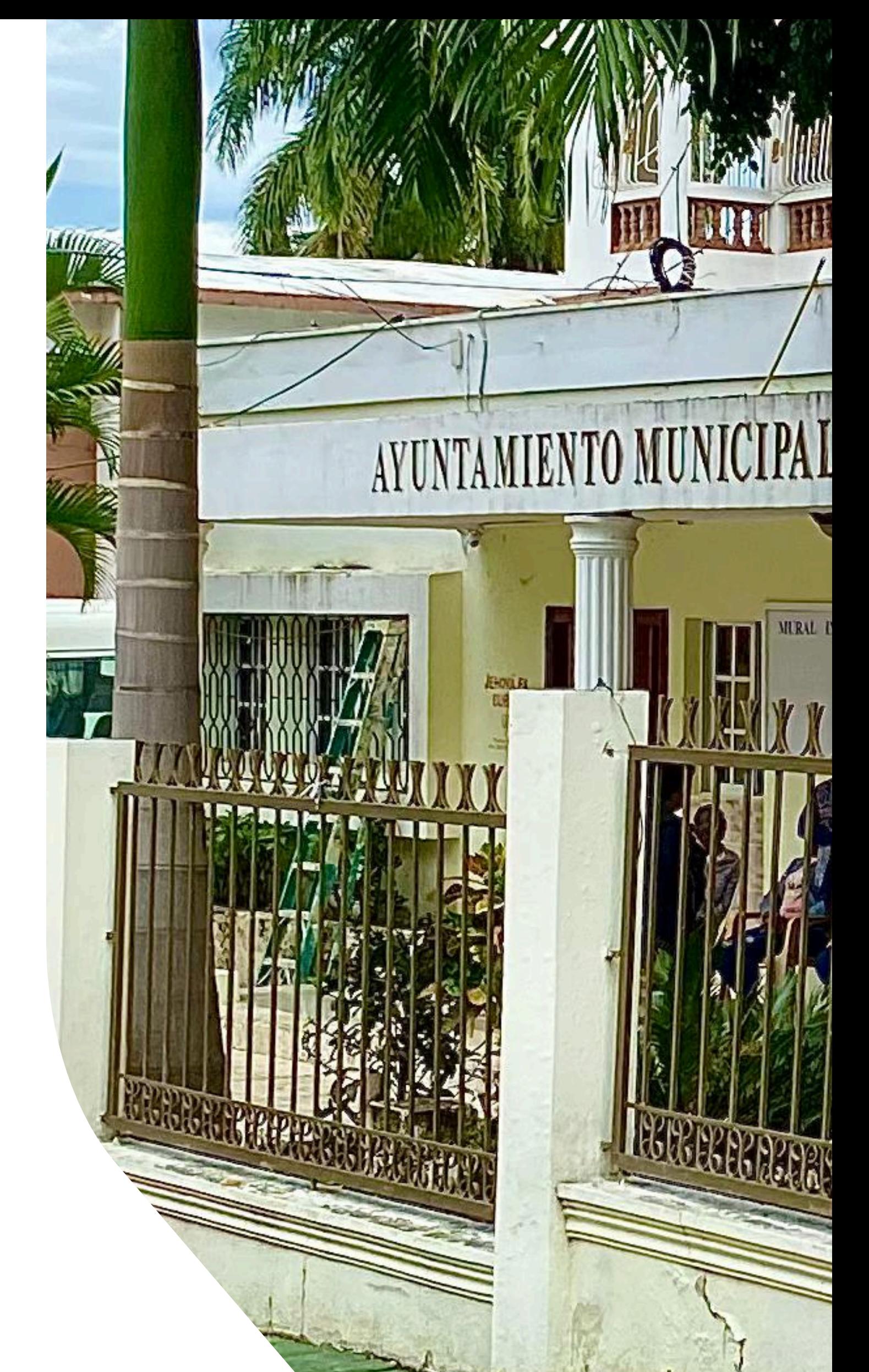

# **DIFUSIÓN EN PAGINA WEB**

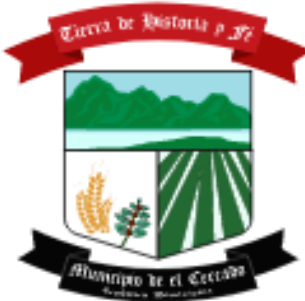

#### AYUNTAMIENTO MUNICIPAL

**EL CERCADO** Tierra de Historia y Fé Inicio Municipio Ayuntamiento **Servicios** 

Transparencia

Presupuesto participativo

**Noticias** 

Emergencia

Escríbele al alcade

Multimedia

República Dominicana

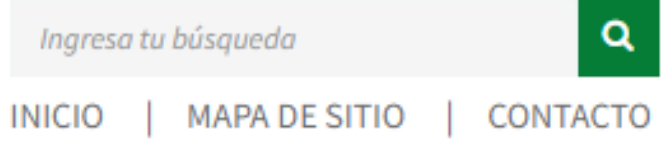

### **Noticias**

 $\rightarrow$ 

 $\rightarrow$ 

 $\rightarrow$ 

Está aquí: Inicio / Noticias

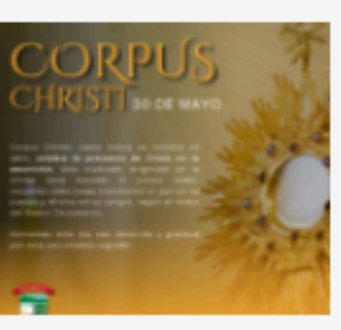

#### **DÍA DE CORPUS CHRISTI**

30 mayo, 2024 Hoy se celebra el DÍA DE CORPUS CHRISTI, conmemorando la presencia de Cristo en la eucaristía. Únete a...

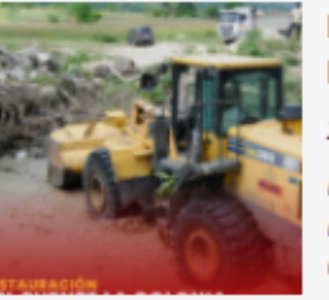

#### **RESTAURACIÓN DEL PUENTE LA COLONIA**

28 mayo, 2024

26 mayo, 2024

Nos complace informar sobre la reciente restauración del Puente La Colonia. Se llevaron a cabo...

#### ¡FELIZ DÍA DE LAS MADRES!

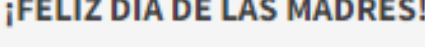

En este día tan especial, queremos rendir homenaje a todas las madres que con su amor, dedicación y...

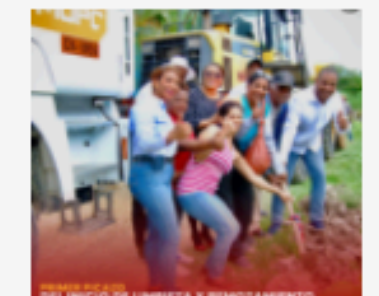

#### PRIMER PICAZO DEL INICIO DE **LIMPIEZA Y REMOZAMIENTO**

28 mayo, 2024

Hoy, el Ayuntamiento Municipal dio inicio a los trabajos de limpieza y remozamiento de la Cañada Munici...

#### **CAPACITACIÓN AL PERSONAL ADMINISTRATIVO POR LMD,**

28 mayo, 2024

En el marco del fortalecimiento institucional y la mejora continua de los servicios municipales, el...

#### **RENOVACIÓN DEL AYUNTAMEINTO MUNICIPAL**

#### 24 mayo, 2024

El Ayuntamiento Municipal ha iniciado un ambicioso proyecto de renovación. Actualmente, se están llevando a ca...

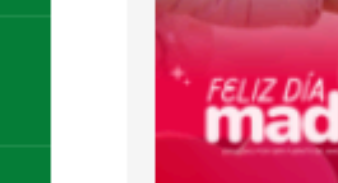

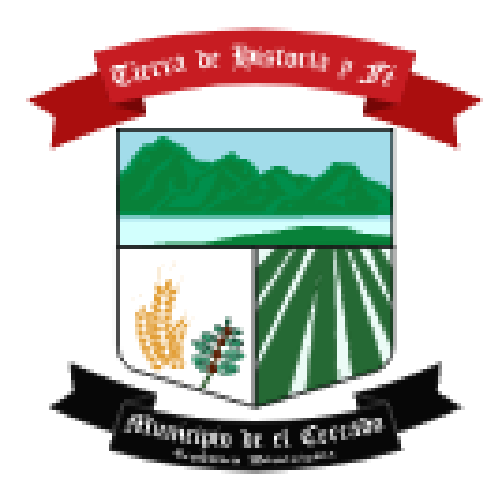

#### AYUNTAMIENTO MUNICIPAL

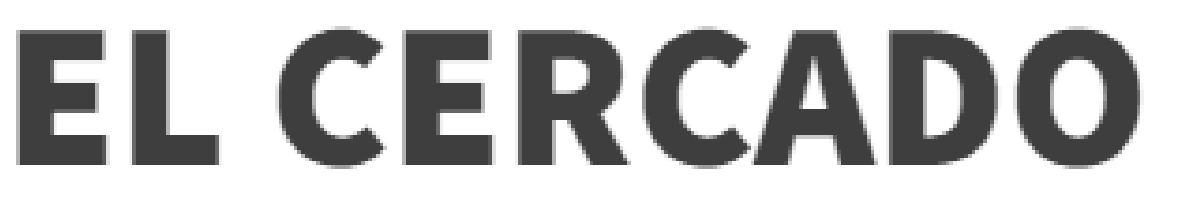

Tierra de Historia y Fé